# *High-Speed Digital in PathWave ADS class*

## **Why is high-speed digital design important?**

When digital signals reach gigabit speeds, unpredictability becomes the norm. Potential Signal Integrity issues require evaluation throughout all stages of your project. The process of getting your design back on track starts with the best tools for the job.

Keysight's high-speed digital solution set is a range of essential tools, for both measurement and simulation that will help you cut through the challenges of gigabit digital designs. Our tools provide views into time and frequency domains revealing underlying problems and ensuring compliant designs. With Keysight, you'll be equipped to pinpoint problems, optimize the design, and deliver on time.

### **What you will learn**

This course starts with ADS basics, covering workspaces, libraries, cells and technologies. It covers the usage of layout in ADS, to perform some basics operations (editing, booleans,..).

The second day will be focused on the pre-layout phase in SI/HSD engineer job and to show the flow use in ADS to succeed in this step through in depth presentations and labs.

Channel simulator with IBIS-AMI will be used and explained.

The third day of the course covers SIPro and PiPro analysis capabilities, Power Aware SI analysis capability tuned to the HSD application to characterize the behavior of real world PCB designs imported into ADS.

**Course Type** User/Application Training

### **Course Format**

The course combines Lecture presentations with instructor guided hands-on sessions.

**Participants will have the opportunity to perform hands-on exercises in the ADS software.**

#### **Audience**

Designers interested in understanding how to design pre-layout with ADS, to use Channel Simulation, IBIS-AMI models, to import board from other PCB tools and to analyze in ADS in post-layout phase with electromagnetic models (EM model).

This training class is designed primarily for SI/PI/HSD engineers. Experience with the Advanced Design System but not required.

#### **Prerequisites**

Good understanding of time-domain simulation

**Course Length** 3 days

**Delivery Location** To be defined

**Delivery Dates** To be defined

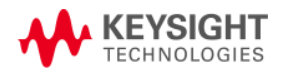

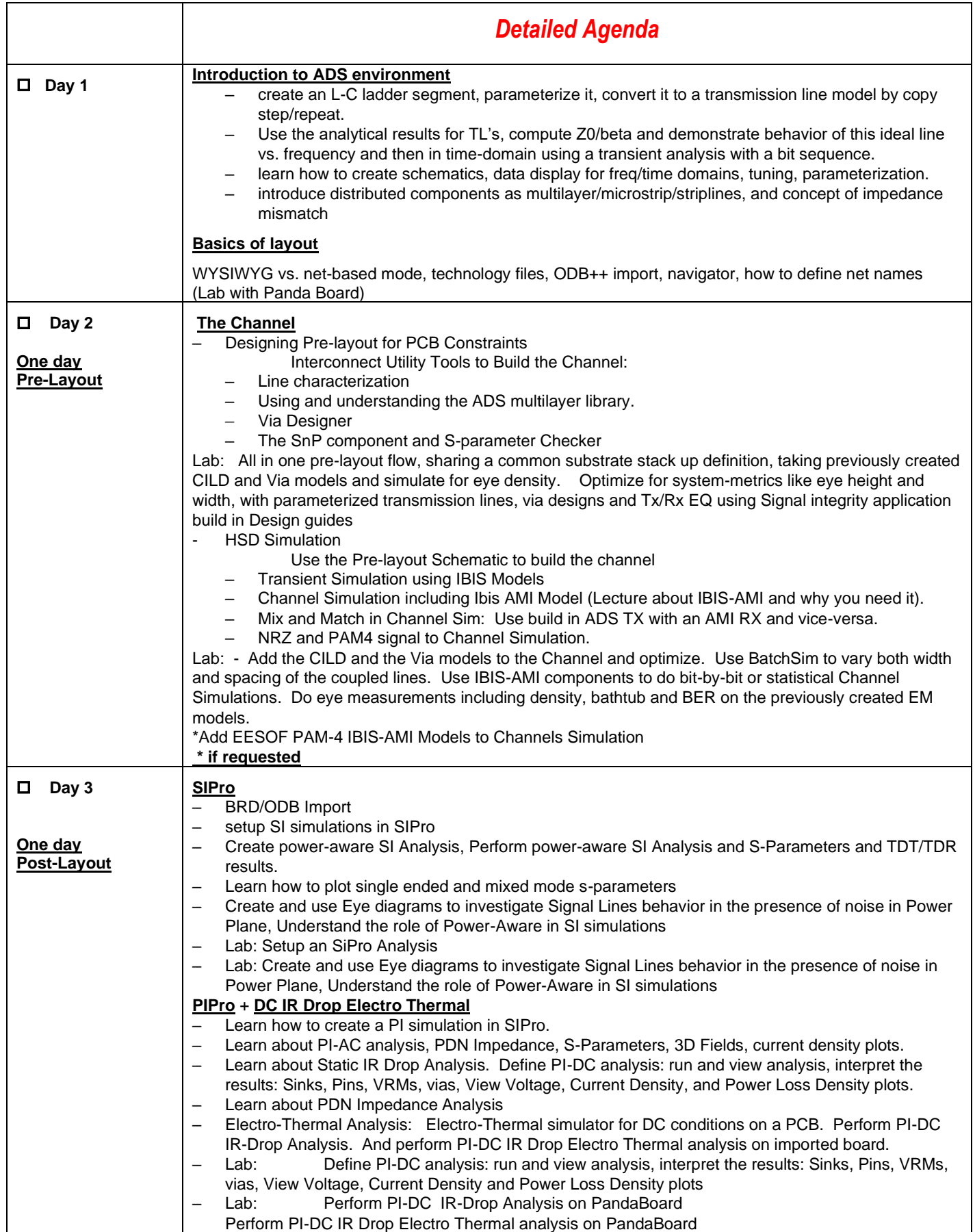

For registration or information please contact your training center At [: pdl-pathwave-design-software-training@keysight.com](mailto:pdl-pathwave-design-software-training@keysight.com)

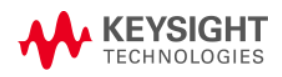